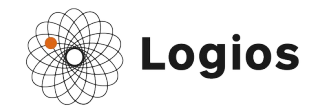

## Nazwa endpointu: calculate measures

Adres endpointu: [https://api.logios.dev/public/calculate\\_measures](https://api.logios.dev/public/calculate_measures)

**Opis**: Endpoint służy do obliczania wartości miar językowych, wartości PLI oraz szczegółowych parametrów PLI.

## **Metoda**: POST

## **Przyjmowane parametry**:

- text\_str tekst do obliczenia miar i wartości PLI
- text type typ tekstu, wartość tekstowa jedna z: ['mejl', 'pismo', 'ulotka', 'strona www', 'internet', 'SMS', 'PUSH', 'social media', 'umowa', 'regulamin', 'instrukcja', 'procedura', 'inny']
- text style styl tekstu, wartość tekstowa jedna z: ['urzędowy', 'naukowy', 'prasowy', 'ubezpieczeniowy', 'bankowy', 'literacki', 'internetowy', 'polityczny', 'marketingowy', 'potoczny', 'inny']

## **Zwracane wartości**:

- status jako wartość typu boolean, wskazuje na poprawne (true) lub niepoprawne (false) wykonanie endpointu
- calculated measures lista obliczonych miar językowych (nie PLI), każda z miar reprezentowana jest w postaci słownika, w którym są dwa klucze:
	- value wartość obliczonej miary;
	- measure pełne informacje o obliczonej mierze:
		- impact interpretacja miary jako pozytywna/negatywna,
		- $\blacksquare$  display name nazwa wyświetlana,
		- name nazwa kodowa.
		- note notatka z krótkim opisem miary
		- value as percentage wartość typu boolean, true jeżeli wartość zwracana przez miarę wyrażona jest jako procent/odsetek, false w przeciwnym razie
		- unit\_of\_measure jednostka miary (np. %, *słowo*),
		- norm value wartość normy danej miary,
		- $\blacksquare$  id identyfikator miary
- calculated measures pli lista miar, będących składowymi PLI, forma zapisu jest analogiczna jak w przypadku calculated measures
- errors lista błędów, jeżeli status jest false
- analysis id identyfikator obliczenia